## United States Postal Service® **E Online Express Mail® Daily Log**

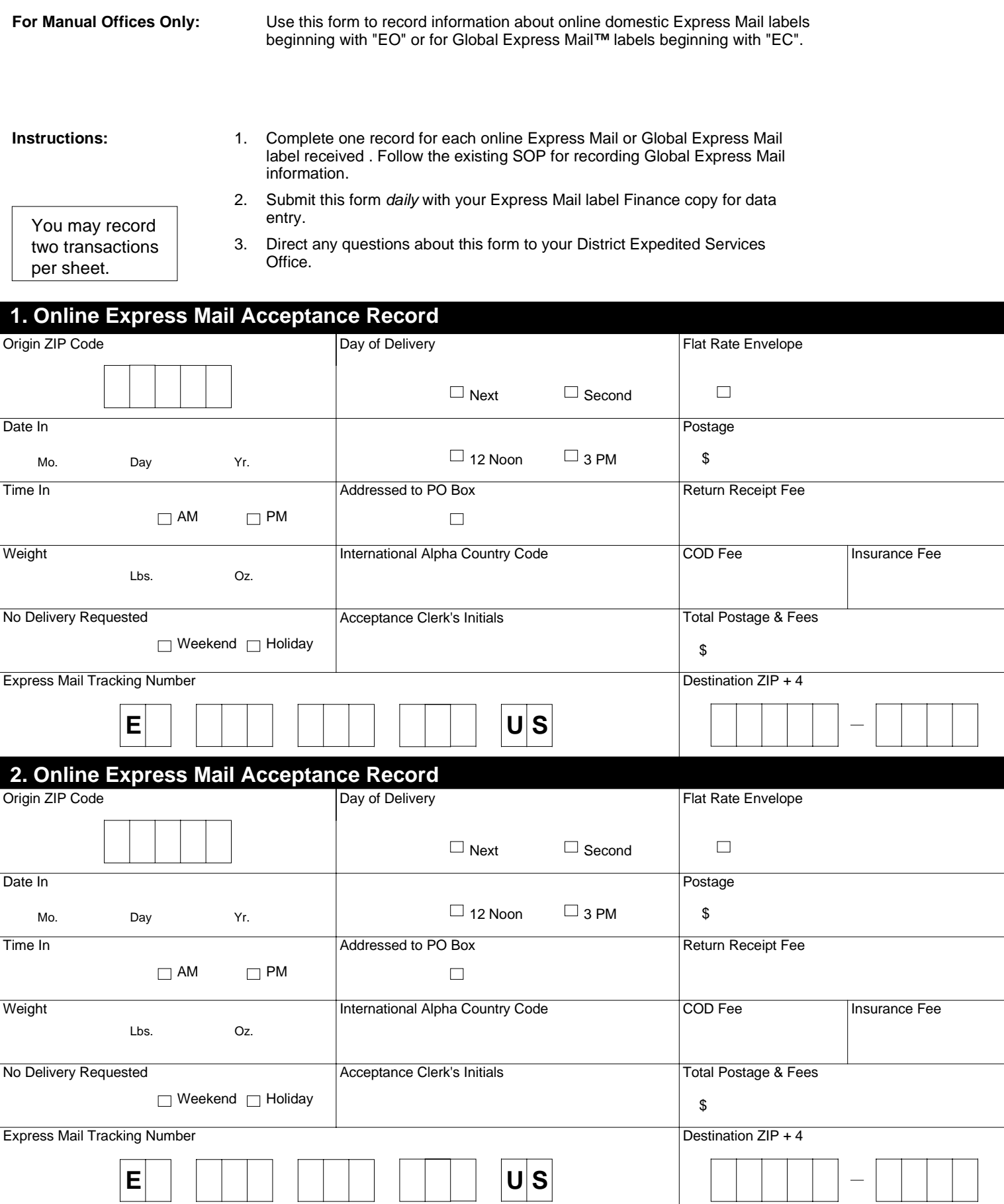

 $\mathbb{R}^n$